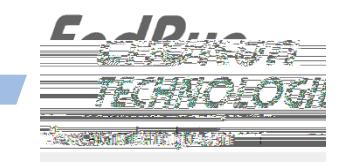

## **LEAP SECOND BULLETIN LSB# 150106 January 6, 2015**

(Revised February 24, 2015)

*A Leap Second Insertion is scheduled for June 30, 2015*

**GPS-Synchronized Products:** Our GPS-

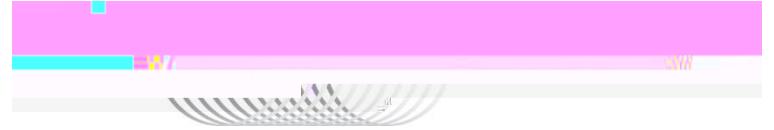

## **Unison, Praecis Cntp, and Tycho:**

Use the console port command **cdmaleapconfig**. This is a script that will walk you through the process. Use the "User" mode and set the leap seconds to 16 (current) and 17 (future)\*. To verify that you set the leap seconds correctly, wait about 20 seconds and then use the command **cdmaleapmode**.

## **Praecis (II/Cf/Cf/Ce/Cfr/Cfr2):**

Use the serial port command **LEAP**. The current leap seconds is 16 and the future leap seconds is 17\*. The proper command syntax is: **LEAP=16,17**

To verify that you set the leap seconds correctly, enter the **LEAP** command with no parameters.

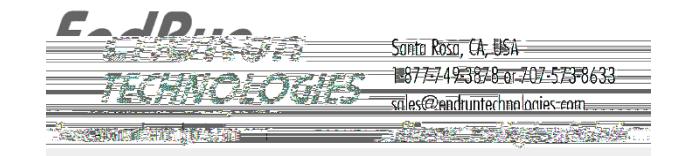

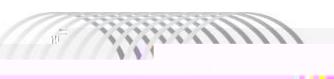